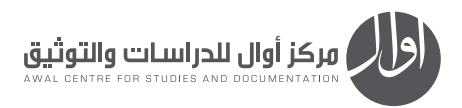

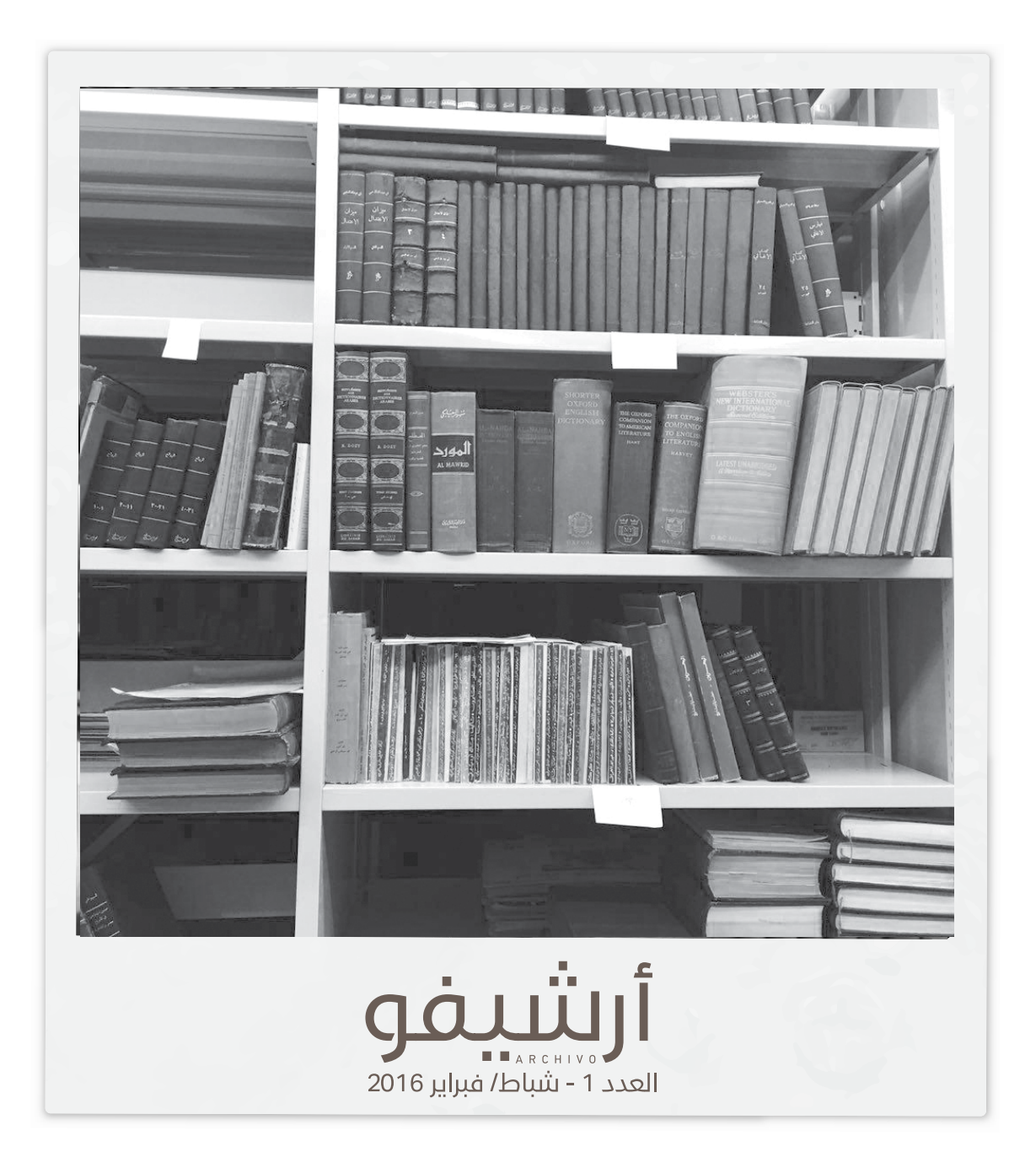

## **ديوان الذاكرة**

**مكتبة الجامعة األميركية في بيروت.. أرشيف تاريخي واقتناء لكل ثمين**

حسن زراقط

تُعدّ مكتبة «الجامعة الأميركية» في بيروت أو AUB من أهم المراكز في لبنان التي تضم أرشيفا نوعيا وكميا قديم العهد. تعتني مبا هو قديم من وثائق ومخطوطات وكتب وصور. إذ تويل املكتبة أهمية لتاريخ الجامعة الذي يضم عهد إرساليات تبشريية كانت تأيت من الواليات املتحدة الأميركية إلى لبنان بدءاً من أواخر القرن الثامن عشر وعلى مدى القرن التاسع عشر، إلى جانب أرشيف مؤسيس الجامعة وأساتذتها وخريجيها.

والمكتبة متخصصة في الرَقمَنة والفهرسة والحِفظ، وبعضٌ من مواد الأرشيف لديها متاح للباحثين لالستفادة منها. وال تزال املكتبة تسعى إىل الحصول عىل مجموعات لباحثني ومؤلفني وتبادر إىل البحث عنها إلغناء األرشيف لديها.

**أرشيف المكتبة عمل تأسيسي لتوثيق دراسات الطالب:**

تقول مسؤولة قسم الأرشيف في المكتبة سمر ميقاتي قيسي: «بدأنا بالاهتمام بتاريخ الجامعة بتصنيف الوثائق التي تؤرخ للجامعة. وكانت تأتينا بعض املجموعات الخاصة التي ال تؤرخ لتاريخ الجامعة، لكنها مهمة يف عملنا وللباحثني عندنا«.

بعد مجيء الدكتور لقمان محو، تضيف قيسي «فضّل أن ننفتح أكثر وأن نوثق أكثر وأن نجلب مجموعات تركّز عىل تاريخ الجامعة األمريكية، وتوثق تاريخ الحركات الطالبية والرؤساء واملكاتب في الجامعة الإدارية التي نأخذ منها وثائق. نرصد تحركات الخريجين وأعمالهم والرجال المهمين الذين درسوا في الجامعة وتبوأوا مناصب مهمة. لدينا ملفات لأساتذة أو تلامذة نسميهم AUBBUDDIES (وتعني الزملاء للجامعة) نوثق لهم أعمالهم أيضا. كما تأتينا مجموعات ألساتذة أو خريجني، كمثل مجموعة الدكتور قسطنطينن زريق الذي كان خريج الجامعة وأستاذاً فيها (كان نائب مدير الجامعة) والذي تبّرع مجموعته للجامعة».

وتتابع قييس قائلة : »لدينا مجموعات خاصة مثل مجموعة الحقائق ومجموعات للدول العربية والأوروبية وأميركا التي تستعمل خلال التدريس أو يأتي تلامذة التخطيط المدني،والهندسة، والجيولوجيا، ليستعملوها، وتضم نحو ألفي خريطة. ولدينا مجموعة ملصقات سياسية وفنية وملصقات الجامعة الأميركية. وكان قد أُقيم معرض في الجامعة في العام 2001، حيث قدّم الفنانون الذين عرضوا ملصقاتهم خالل املعرض للجامعة. مثل الفنان اللبناين أنطوان كرباج أعطانا ملصقات مسرحياته والرسامون اللبنانيون وغيرهم من فنانين أجانب سكنوا لفترة فى لبنان«.

أما فيما يخصّ الملصقات السياسية، فتقول قيسي إنها «جُمعت بعد أن كانت على جدران الجامعة، إذ كان هناك أمينة للمكتبة يجلب لها الطالب ملصقات من عىل الجدران أو من األحزاب التي

llrilyie **ديوان الذاكرةCIFOID** 

كانت موجودة آنذاك في لبنان، كما تجري المكتبة تبادلا مع أشخاص من خارج الجامعة إذا كان لدينا نسختان من ملصق معني«.

وتردف قيسي: «أما ملصقات الجامعة نفسها فيعود تاريخها إلى العام 1950، وهي تؤرخ النشاطات التي أقيمت في الجامعة مثل المحاضرات والمؤتمرات أو نشاطات التلامذة ورحلات وانتخابات، فتجمعهم أمينة المكتبة وتعمل لهم أرشفة وفهرسة ونُدخلهم في فهرس المكتبة، ثم نُرَقْمِنهم. ولدينا حاليا أكثر من 70 ألف صورة التي تؤرخ للجامعة منذ تأسيسها في العام 1866 حتى اليوم. وما زالت آلاف الصور تأتينا كل عام نعمل لها فهرسة ندخلها في «كاتالوغ» (CATALOGUE أو أرشيف المكتبة).

## **توثيق وأرشفة لموضوعات تاريخية**

ووفقا للدكتور لقمان، فإن «هناك مجموعات معينة تأتينا ونعمل لها نوع من الفهر*س*ة كمجموعات نشاطات الجامعة، مثل مجموعة «بلاك سر»(BLACK SIR) هي لزوجة ثاني رئيس للجامعة وكان لوالدها هواية بتجميع الصور في أواخر القرن التاسع عشر، يف بداية ظهور التصوير. وتتضمن صورا عن لبنان وأوروبا وشامل أفريقيا، فهي قدمت المجموعة إلى الجامعة باسم والدها، وتضم نحو 800 صورة قمنا برَقْمَنَتِها وجعلناها متاحة للباحثين. وأحيانا، يُطلَب منا من بلدان مثل تركيا وأميركا صورا معينة من هذه املجموعة ألنها متاحة للباحثني«.

مجموعة أخرى من الصور عن الجامعة ولبنان، تعدّها ميقاتي مهمة، «مّتلكها المكتبة حاليا، وكانت لأستاذ طب سابق في الجامعة في أوائل القرن العشرين. ترك المجموعة وسافر، كانت موجودة عىل رقائق زجاجية يف غرفة املستودع داخل شقة يف إحدى المباني. أراد مالكو الشقة أن يقوموا بأعمال توسعة داخلها، فرأوا زجاحات لم يعرفوا ما هي. أتى شخص لديه دراية أكثر بتلك الزجاجات، أخذها وعرضها على مدير مكتبة كلية الطب (في الجامعة الأميركية) وكان يهوي التصوير فعرف أنها صور على رقائق زجاجية، فقاموا بتنظيفها وتظهريها وطبعوها يف كتاب. وهي تعود إىل 140 عاما خلت، بعضها عن مرىض كانوا يأتون إىل الجامعة وهم يحملون سالال«. من الجميل، برأي ميقايت، أن »الصدفة أحيانا تنقذ كنزا«.

عن بدايات العمل في الأرشيف في المكتبة تحدثنا ميقاتي «كأن مؤسسى الجامعة كان ّ لديهم حس أرشفة. ألن كل الرسائل التي كانت تخص زوجاتهم يصفون فيها ماذا كان

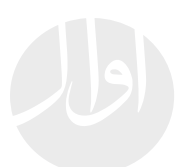

يحدث معهم. وكل التقارير السنوية ومنشورات الطالب محفوظة يف أرشيف الجامعة، لكن التجميع املكثف للمواد بدأ بعد مرور 100 عام عىل تأسيس الجامعة، عندما أرادوا أن يحتفلوا بهذه المناسبة فأصبح هناك وعي في هذه المناسبة لأهمية الأرشيف».

وتضيف »فكان أن حفظ مؤسس الجامعة دانيال بلس كل أغراضه وأوراقه بني العامني 1866 و،1902 وبني العام 1902 والعام 1920 حفظ ابنه أغراضه أيضا ومل يتلفوا شيئا منها، حتى عندما كانت هناك احتجاجات ضدهم كانوا يحفظون منشور االحتجاج التي كتبه التلامذة. كل هذه التقارير السنوية كانت مكتوبة وطُبعت لاحقا بعد اطلاع اإلدارة عليها يف العام 1963«.

وفي العام 1967، «بدأ كثير من الناس يرسلون إلى الجامعة أغراضا مناسبة مرور 100 عام عىل التأسيس. كذلك أرسلت زوجة الرئيس الرابع للجامعة أغراضه إلينا بعد وفاته. ومنشورات الطالب ومجالتهم املكتوبة بخط اليد التي كتبت بدءا من العام 1866 وحتى ثلاثينات القرن الماضي موجودة ومحفوظة. وعملنا رَقْمَنة لجزء منها ويجب أن نُرَقْمِن الجزء الباقي ليتم استخدامها وكي لا يصيبها التلف. والأشياء التي تفيد الباحثني ومطلوبة لهم ويسهل اسرتجاعها نجعلها أولوية يف الرقمنة، مثل التقارير السنوية للجامعة«.

إحدى مشاريع الرَقْمَنَة التي قامت بها المكتبة في الفترة الأخيرة هي لمجلة اسمها «الكلية» من إصدار الخريجين السابقين. وتخبرنا ميقاتي أنه «عندما توقفوا عن إصدارها توالها الطالب واسموها »دورية الكلية«، وهي صدرت بني العامني 1910 و2012. وإضافة إلى ذلك، نعمل رَقْمَنَة لمجلة «أوت لوك» OUTLOOK أو آفاق) أنشأها الطلاب في العام 1946 وتوقف إصدارها أثناء الحرب الأهلية اللبنانية ثم أعادوا إصدارها في العام 1967. فهدفنا تسهيل عمل الباحث، نحن نحبه أن يزورنا، وذلك سيسهّل عليه».

لدى الجامعة 1400 مخطوطة أغلبها باللغة العربية، متّت فهرستها، إذ يستطيع ً أي باحث الحصول عىل نسحة رقمية منها بعد أن تم تحويلها من »ميكروفيلم« )MICROFILM أو فيلم مصغر(. وبحسب ميقايت، فإن يوسف خوري »كان أمينا ملكتبة الجامعة يف مثانينات القرن املايض قام بفهرسة املخطوطات العربية، ورقمناها ووضعت عىل موقع الجامعة عىل اإلنرتنت«.

## **ّ كيف يتم ً التعامل مع المواد توثيقا وأرشفة؟** lirilsiä

**ديوان الذاكرة**

يتمّ التعامل مع المواد الورقية بوضعها في علب خالية من «الأسيد» وفي ملفات خالية من «الأسيد». وفي الوقت الحاضر لم نُرَقْمِن الرسائل الإلكترونية والقرارات التي نطبعها، إنما نحفظها في الملفات إلى حين رقمنتها. وينبغي للطلاب ممن حصل على شهادتي الماجستير والدكتوراه أن يُودِعَ نسختَيْن منها في المكتبة، واحدة ورقية وثانية رقمية ونحن نعمل عىل فهرستها وندخلها يف فهرس الجامعة. وإذا سمح لنا أحد الطالب بوضع نسخة رقمية لشهادته عىل موقع الجامعة عىل اإلنرتنت فنضعها له هناك. ولكن قسم من الطالب ال يسمح بذلك، ألنه ما زال يجري بحثا يف املوضوع نفسه يف مرحلة الدكتوراه، فنترك له رسالة الماجستير غير متاحة للباحثين إلا إذا أراد شخصٌ أن يقرأها من دون أن ينسخ أو يصور شيئًا منها، تطبيقا لحقوق الملكية الفكرية».

وإذا أراد أحد أن يعرف ماذا لدى دانيال بلس يف مجموعته، فذلك متوافر، إذ تشري ميقايت إىل أن »لوائح مخصصة لذلك يف فهرس املكتبة، فيكتب الباحث DANIEL BLISS يف خانة البحث عىل املوقع عىل اإلنرتنت فيحصل عىل كل اللوائح التي تدل عىل مؤسس الجامعة. وميكن استخدام خيار بحث آخر اسمه »فايندنغ آيد« )FINDING AID أو مساعد البحث( ملعرفة التفاصيل عن مجموعة بلس من »بيبلوغرافيا« أو الرسائل )CORRESPONDENCE ّ ) الشخصية واملهنية الخاصة به. فهي مقسمة وكل املعلومات حولها منشورة يف قطعة نصية تعريفية عنه، إىل جانبها قطعة للتعريف بكيفية حصولنا عىل املجموعة«.

وتوضح أن »الباحث الذي يريد معلومات عن اإلرساليات التبشريية وال يعرف شيئا عن تاريخ الجامعة، يلجأ إلى «مساعد البحث» ليدله على الإرساليات التي استمرت حتى عهد ثالث رئيس للجامعة حينما تَحوَّلت إلى علمانية، ويطلب الباحث «فايل» (FILE أو ملف) معيّن من «بوكس» (BOX أو صندوق)، كما أن في كل ملف توجد مواد معينة«.

وتلفت قيسي إلى أن هناك بعض المواد «موثقة بشكل كبير ومواد موثقة بشكل خفيف»، «فليس كل الأرشيف هكذا، هناك بعض الأقسام ما زال العمل جار عليها بفرزها وترتيبها ولكن المواد الأساسية موجودة في فهرس المكتبة».

ونتطرق بالسؤال إلى الأقسام في مكتبة الجامعة، إذ تشرح قيسى، «فتاتان تعملان على

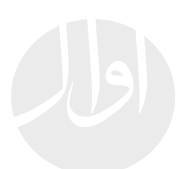

الفهرسة، واحدة تعمل عىل فهرسة امللصقات وأخرى عىل الصور. واآلن تفهرس كتبا،ً فلدينا مجموعة كتب يعود تاريخ كتابتها إلى القرن السادس عشر ولدينا أيضا أوائل المطبوعات العربية لدار قزحيا في لبنان وأرشيف المطبعة الأميركية». والجديد لدى املكتبة هو معارض افرتاضية عىل اإلنرتنت، توضح قييس، »يف العام 2014 عملنا معرضا حقيقيا (في الجامعة) عن الحرب العالمية الأولى، وفي موازاة المعرض الحقيقى عملنا معرضا افتراضيا يظهر الحياة في الجامعة خلال تلك الحرب، حينما أبقى دور المدرسة الطبية استمرارية الجامعة خالل الحرب«.

تنظم الجامعة معرضا يف العام 2016 مبناسبة مرور 150 عاما عىل تأسيس الجامعة بعنوان »الجامعة األمريكية خالل الحروب«. وإلغناء هذا املعرض، تؤكد قييس أن الجامعة ِّ اشرتت مجموعة صور املصور الرسمي لوزارة السياحة مانوغ آالميان، »زوجته باعتنا الـ«نيغاتيف» (صور سالبة مصغرة) لـ20 ألف صورة عن لبنان ومنطقة الشرق الأوسط ّ وبعضها عن كندا، تؤرخ من أربعينات إىل أوائل تسعينات القرن املايض، وهي مجموعة مهمة سنعمل لها «سْكَان» (SCAN أو مسح رقمي).

ويف العام املايض اشرتينا مجموعة الدكتور محمد نجم، كان استاذا للغة العربية يف الجامعة العربية وكان يؤرّخ للمسرح العربي. واشترينصا مجموعة للباحث باسيل عجولا تحوي مخطوطات سريانية ومسيحية وكتبا نادرة جمعها من الشرق كله، واشترينا، أيضًا، مجموعة السينما العربية من ملصقات وصور ومجلات فنية قدمية يعود تاريخها إلى أربعينات وخمسينات القرن الماضي. ولدينا عشرون «ألبوما» (ALBUM أو مجموعة مختارات من صور أو موسيقى) للمسرح المصرى ولمسارح دول عربية أخرى. ولدينا «برس بوكس» (PRESSBOX أو نشرات تعريفية بصيغة صحافية) تحكي عن مضمون الفيلم«.

ونعرّج على «قسم الرَقْمَنَة»، فتشير قيسي إلى أن «للرَقْمَنَة قسم في المكتبة هنا وقسم آخر في دائرة أخرى في الجامعة مختصة بالرقمنة. وهي نفسها التي تقوم برَقْمَنة مجلة «الكلية» بعد أن نحضرها لهم. ويوجد قسم تابع لهذه الدائرة اسمه «كونزرفايشن برزرفايشن» (CONSERVATION PRESERVATION أو قسم للحفظ) الذي يساعدنا عىل الحفاظ عىل الكتب ألن مجموعتنا قدمية جدا ويجب أن نهتم بها من جديد وأن تُغلف وتُرمم«. وتردف قييس : »أحيانا، هناك كتب جديدة قد ينفصل غالفها عنها، فنحافظ عليها بأن نلصقها ونكبسها كي تبقى مع الكتاب لأن المؤلف يريد أن يوصل من خلال الغلاف أمرا ما إلى القارىء. وهناك مجموعات صور ليست موضبة داخل «مغلف» (عادي) وتحتاج عناية خاصة فنضعها داخل مغلفات خاصة »إنكلوجرز« )ENCLOSURE أو مرفقات( من ورق خالية من «الأسيد» ورباط من قطن. ونستعمل لها أيضا «باير كلبس» )CLIPS PAPER أو مشبكات للورق( من نوع »ستاينلس ستيل« )STAINLESS STEEL أو حديد غري قابل للصدأ(.

وحول الربنامج الذي تستعمله املكتبة، تذكر قييس إن اسمه »ميللينيوم« (MILLENUIM) يلبي الحاجة ودرسناه قبل أن نشتريه». وفيما يتعلق بالصعوبات التي يواجهها القسم، تقول »دامئا هناك مشاكل ودامئا عليك أن تحلها بقدر املمكن. مثلا، اشترينا مجموعة لعيسى اسكندر معلوف، المؤرخ والباحث. ذهبنا إلى منزله حيث توجد املجموعة، فكانت داخل غرفة مغلقة مل تدخل إليها عائلة معلوف أبدا. وضعنا أقنعة واقية عىل وجوهنا وارتدينا كفوفا لليد، وكانت نوافذ الغرفة مقفلة ميلؤها الغبار، وكنا بني الفينة واألخرى نخرج من الغرفة بعد إصاباتنا بالدوار بسبب الغبار املوجود يف الغرفة. وضَّبنا المجموعة في صناديق ولم نتمكن من أن ننظف أيّ جزء منها في الغرفة».

بعد العودة مع الصناديق إىل املكتبة، تقول قييس، »تساءلنا كيف سنخرج املجموعة من الصناديق ونفحصها من دون أن نعرض حياتنا للخطر. فدخلنا إىل غرفة يف املكتبة للتالمذة وأغلقناها عىل أنفسنا وأدخلنا املجموعة ورصنا ننفض الغبار عنها ونصنفها حسب نوعها، لأن المجموعة كانت غير مصنّفة أو مرتبة وعبارة عن مخطوطات وأوراق شخصية وصور ومجلات، ولأنه لم يكن لدينا وقت كي نصنِّفها. حاولنا التصنيف ولكننا في النهاية وضعناها كلٌ مع بعضها بعد تنظيفها مبدئيا، ثم وضعنا كل نوع يف املجموعة ِ عىل حدة يف عمل استغرق اسبوعا. ثم أخرجنا املخطوطات والصور مجددا وقمنا بتنظيفها. ولدينا »فلرت« )FILTER أو أداة للتنقية( عقب أن نظفنا الصور بأقمشة من القطن، استخدمناه لتنظيف باقي أنواع المجموعة التي «أكلها الغبار» قبل تنظيفها». ومع كل هذه االحتياطات، فإن »إحدى املوظفات اضطرت للذهاب إىل قسم الطوارىء في المستشفى بسبب تنشقها الغبار»، كما تروي قيسي.

**المكتبة األميركية متعاونة وجودتها األولى في لبنان**

وعن أكثر المواد التي يطلبها الباحثون من المكتبة، تخبرنا قيسى:»كثيرا ما يطلبون

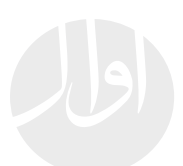

مخطوطات عن الفقه والهندسة والطب، ألن مجموعتنا مهمة، حتى أن هناك مخطوطات للمؤسسني يف الجامعة الذين تعلموا اللغة العربية وصاروا يؤلفون بالعربية أيضا بسبب عدم وجود كتب كافية لتعليم التلامذة آنذاك». ففي العام 2014، «ألقينا محاضرة في ألمانيا، قلنا فيها إن الأساتذة كانوا يدخلون المخطوطات العربية في منهج الدراسة لتلامذتهم في القرن التاسع عشر . فلم يكن الأساتذة يشترون المخطوطات فقط للباحثني بل أضحت جزءا من املناهج الدراسية«.

وعما إذا كانت المكتبة تتعاون وتتبادل مع مراكز دراسات وأرشفة أخرى، تذكر ميقاتي أن املكتبة »تقوم دامئا بالتبادل والتعاون، فتأتينا طلبات عىل الصور واألبحاث الخاصة َّ بالتالمذة وعىل املخطوطات أيضا وعن أشخاص درسوا يف الجامعة وعن أدوراهم ومؤلفاتهم، وكذلك عن التلامذة وإلى أين انتهى مستقبلهم وسيرتهم الذاتية. كما نوقّع اتفاقيات مع مؤسسات مثل «المعهد الألماني للدراسات الشرقية» (مقره في محلّة زقاق البلاط في العاصمة ببروت)، ولدينا اتفاقية مع «الجامعة اليسوعية» في ببروت، ونتعاون أيضا مع »جامعة الكسليك«. ونرسل املوظفني يف املكتبة إىل مراكز مثل »املكتبة الوطنية» لتدريبهم ونستقبل متدريبن أيضا فى مكتبة الجامعة، كما استقدمنا مدربة لتدريبنا متخصصة في الأرشفة من فرنسا».

وترفض قيسى أن تقارن جودة أرشيف مكتبة الجامعة الأميركية ونوعيتها مع الأرشيف في مكتبات ومراكز أخرى، تكتفي بالقول «هو أرشيف منظّم من أهم الأرشيفات الموجودة يف لبنان. عندما يأيت إلينا باحثون يقولون لنا: نبحث يف لبنان فنجد أن أكرث أرشيف منظم يقدر أن يساعدنا هو األرشيف عندكم. ولكن ال نعرف ما إذا كان ذلك مجاملة أو قوال صحيحا«.

**حسن زراقط:** صحايف من لبنان حائز على إجازة يف اختصاص الصحافة، نال منحة "إراسموس موندوس" لدراسة املاجستري في اختصاص العلاقات العامة في بولندا،، عمل في عدة مواقع إخبارية.

صفحة الفايسبوك zaraket.hasan